# **Disk Image Solution Pack**

# **Overview**

This module allows users to ingest and retrieve disk images through the Islandora interface and provides disk image forensics using Sleuthkit.

#### Dependencies

- [Islandora](https://github.com/islandora/islandora)
- [Tuque](https://github.com/islandora/tuque)
- [sleuthkit](https://github.com/sleuthkit/sleuthkit)
- afflib-tools
- libafflib-dev • libewf-dev
- ewf-tools

#### Downloads

[Release Notes and Downloads](https://wiki.duraspace.org/display/ISLANDORA/Release+Notes+and+Downloads)

### Installation

To install Sleuthkit:

```
sudo apt-get install libafflib-dev afflib-tools libewf-dev ewf-tools
git clone https://github.com/sleuthkit/sleuthkit.git
cd sleuthkit
./bootstrap
./configure (no need to declare --with-afflib=dir if you installed libafflib-dev and afflib-tools as described 
above)
 make && sudo make install && sudo ldconfig
```
If you're on Ubuntu 12.04, you will need to [build](https://github.com/libyal/libewf/wiki/Building#using-debian-package-tools-deb) libewf from [source.](https://github.com/libyal/libewf)

# **Configuration**

Set the path for **fiwalk** at http://**path.to.your.site/**admin/islandora/solution\_pack\_config/disk\_image.

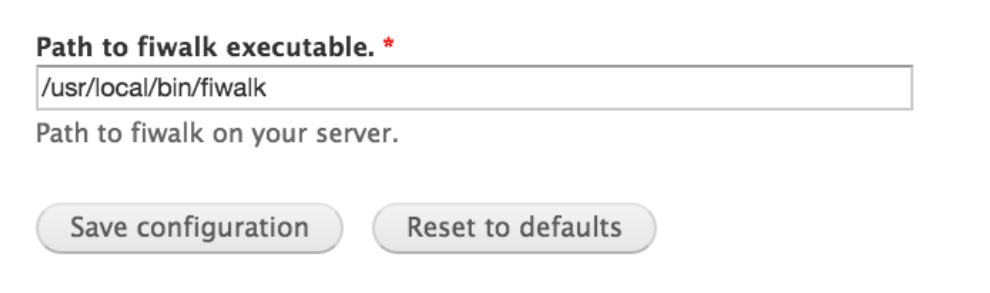

If you would like to index the output of **fiwalk** in Solr, you can use [this](https://github.com/yorkulibraries/basic-solr-config/blob/kappa/islandora_transforms/slurp_all_DFXML_to_solr.xslt) xslt.

## Content Models, Prescribed Datastreams and Forms

The Disk Image Solution Pack comes with the following objects in http://**path.to.your.site**/admin/islandora/solution\_pack\_config/solution\_packs:

- Islandora Disk Image Content Model (islandora:sp\_disk\_image)
- Disk Image Collection (islandora:sp\_disk\_image\_collection)

A file ingested using the Disk Image Solution Pack's content model will have the following datastreams:

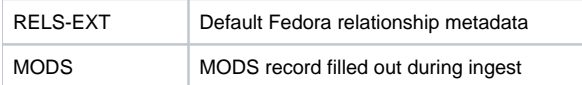

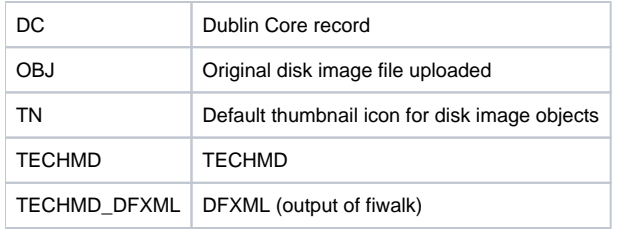

The Disk Image Solution Pack comes with the Disk Image MODS form.